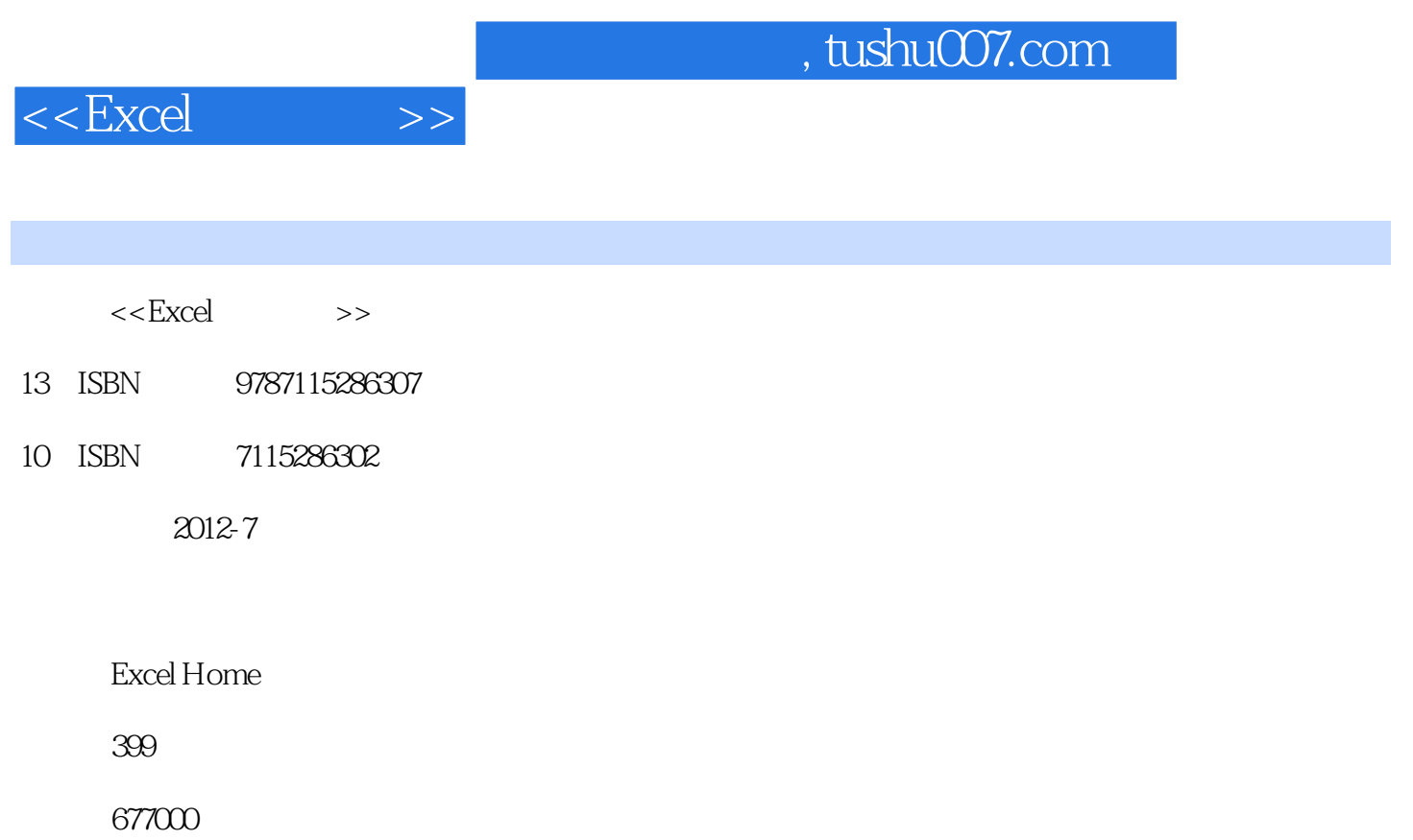

extended by PDF and the PDF

更多资源请访问:http://www.tushu007.com

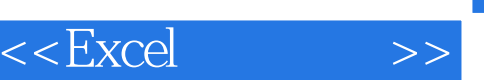

## , tushu007.com

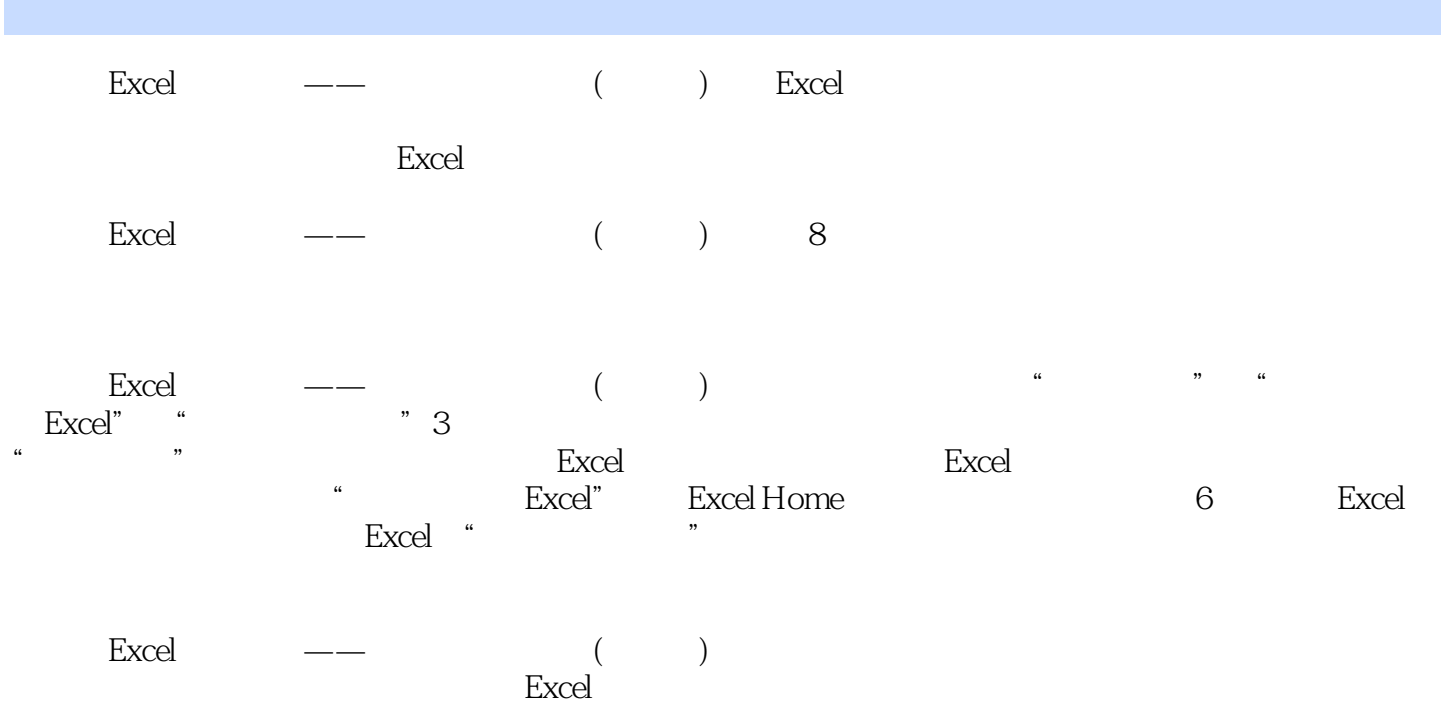

## $,$  tushu007.com

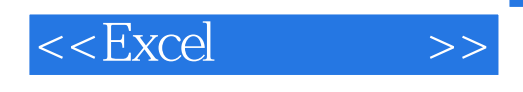

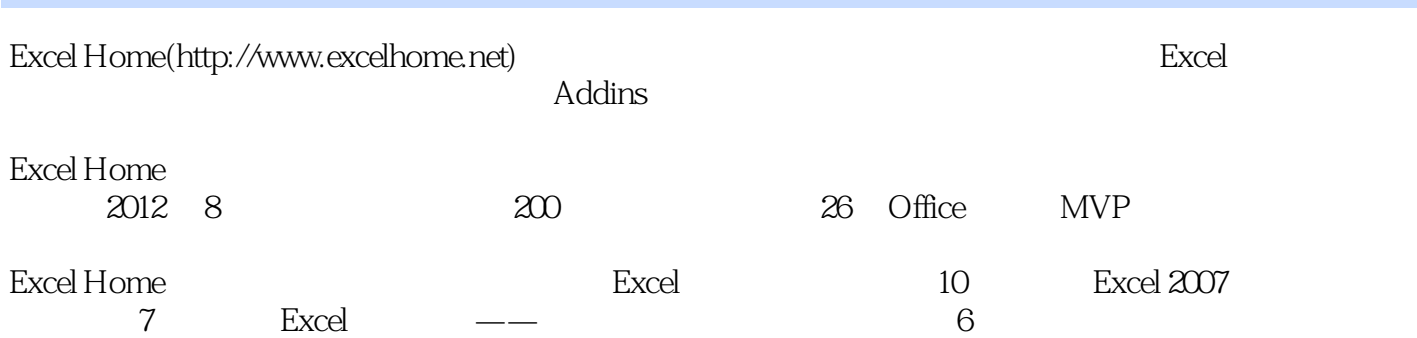

 $,$  tushu007.com

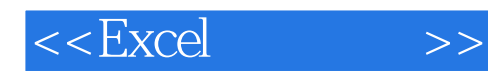

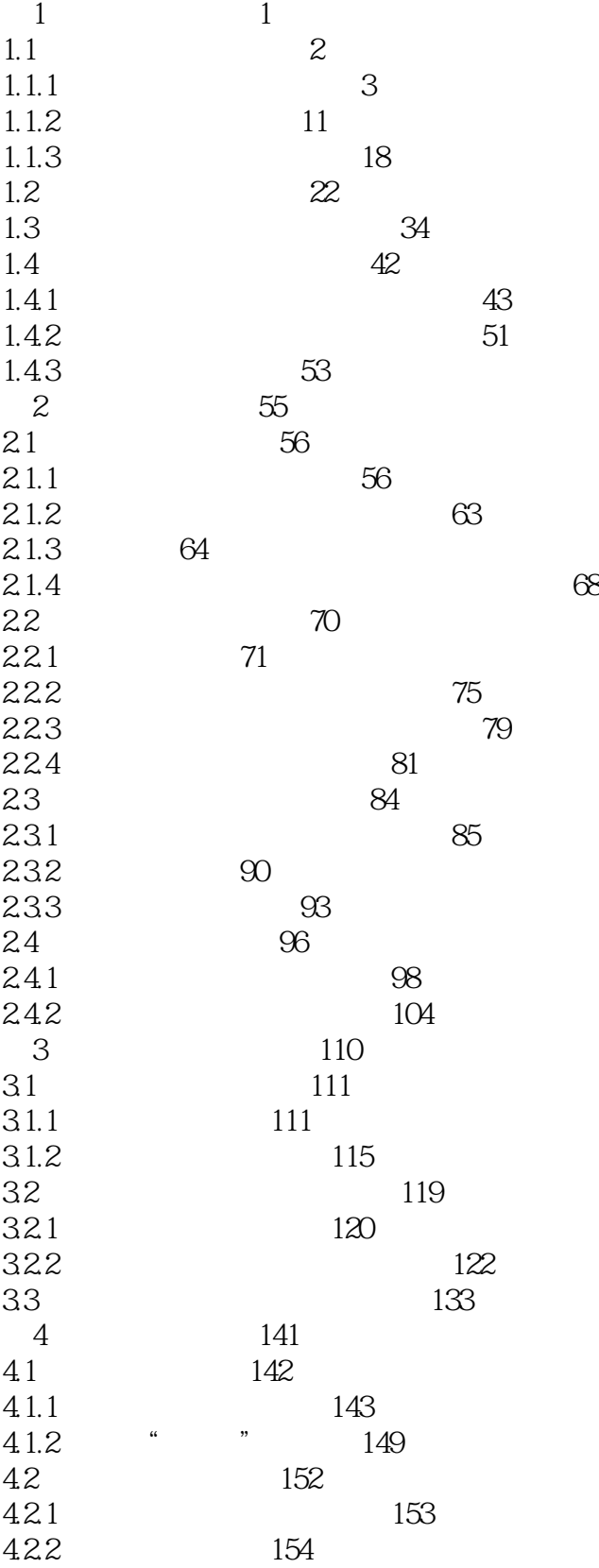

 $<<$ Excel $>>$ 

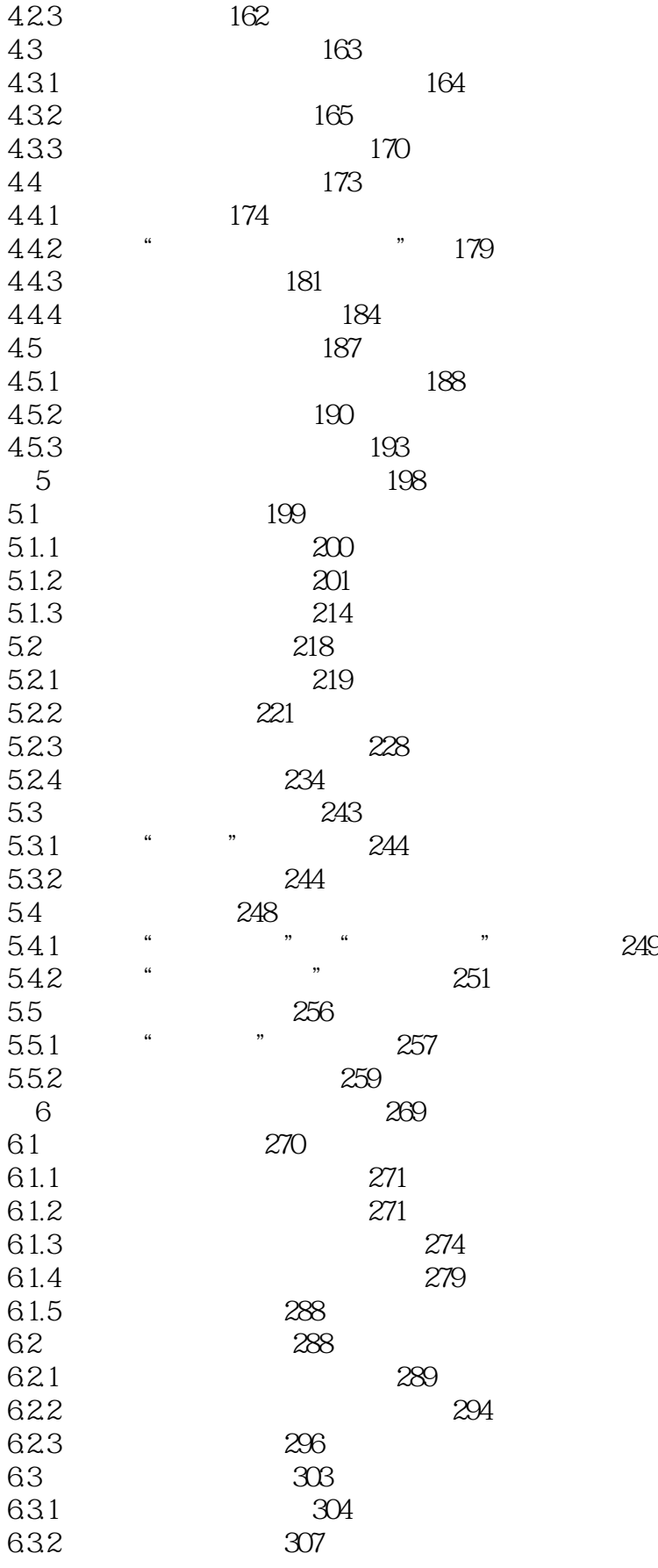

## $<<$ Excel $>>$

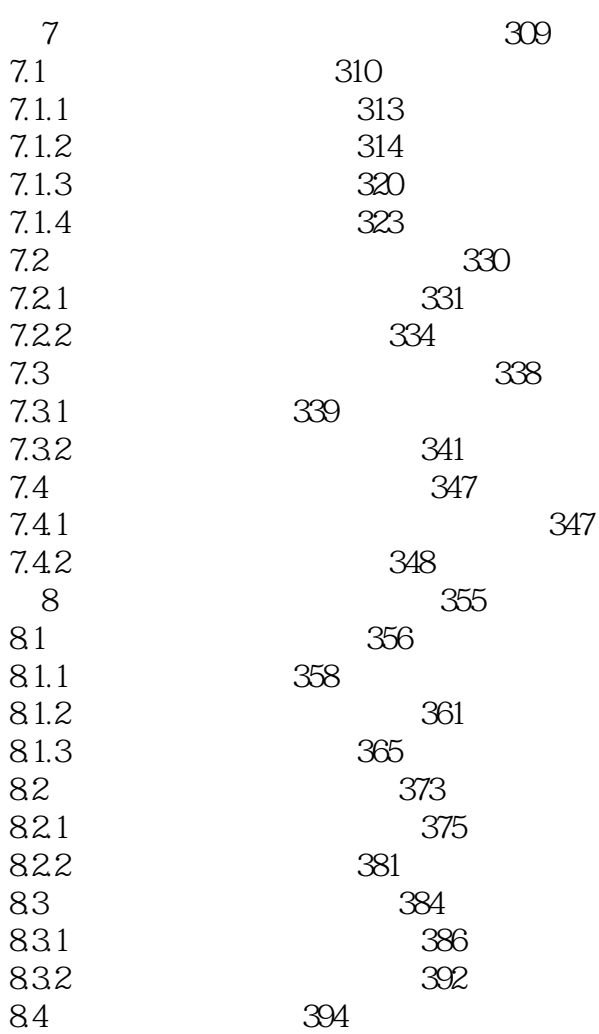

 $<<$ Excel $>>$ 

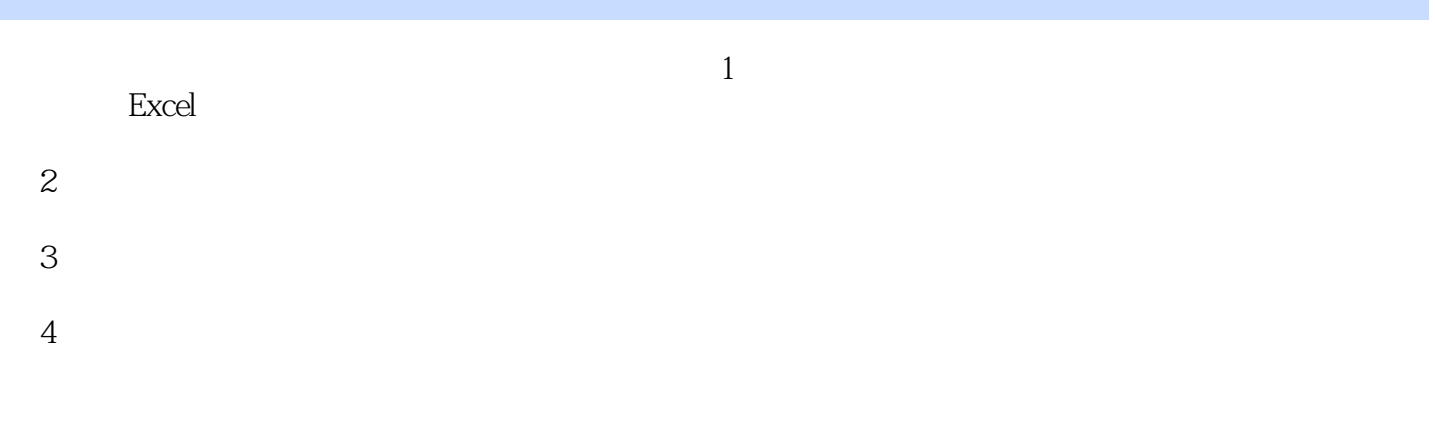

 $\frac{1}{\sqrt{N}}$ 

## $52$

*Page 7*

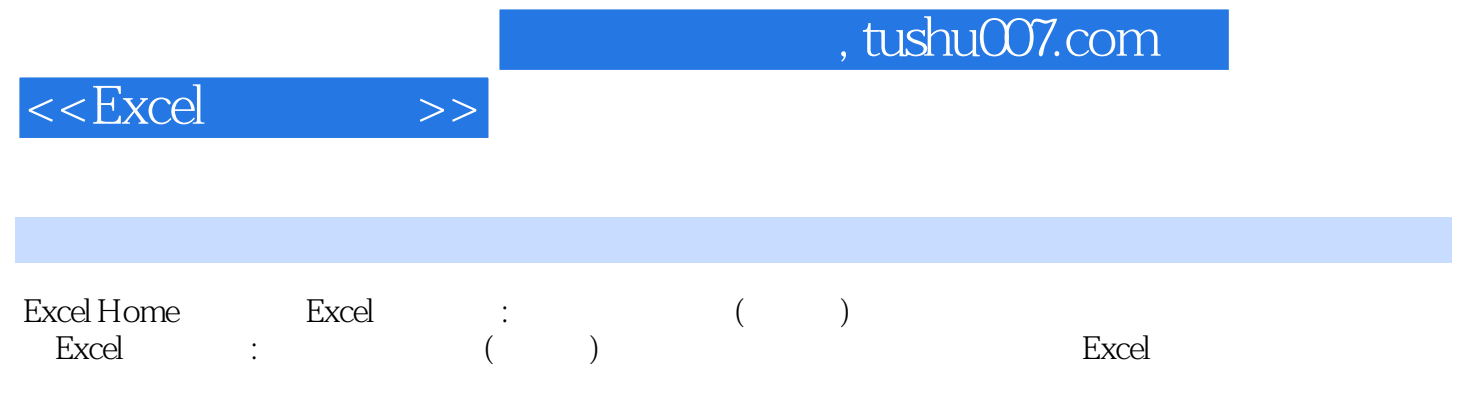

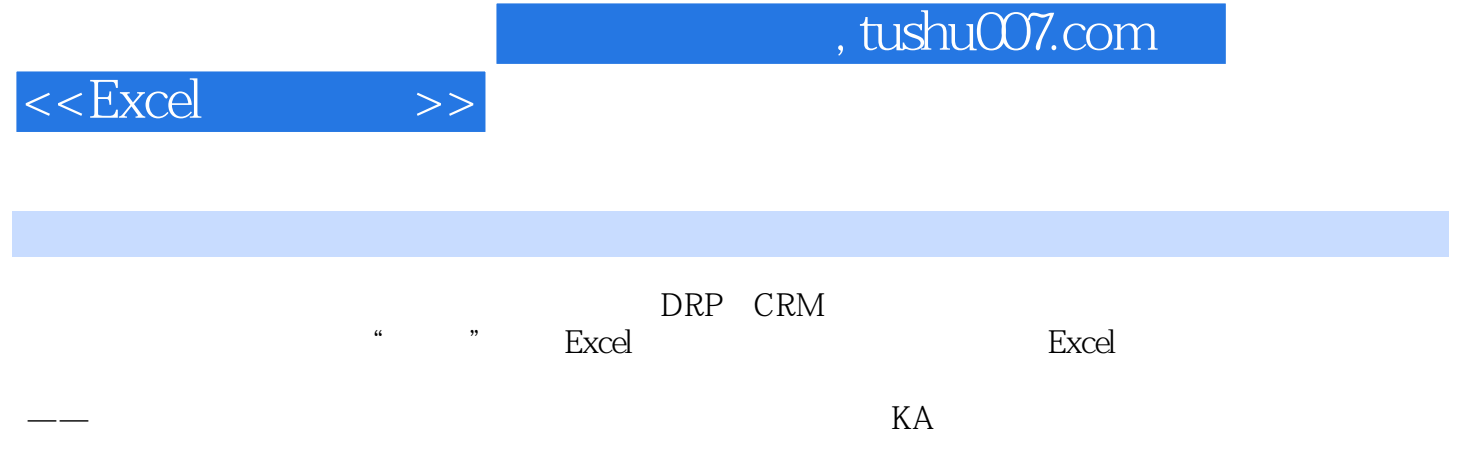

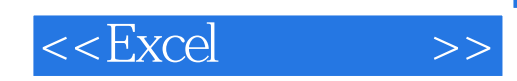

本站所提供下载的PDF图书仅提供预览和简介,请支持正版图书。

更多资源请访问:http://www.tushu007.com